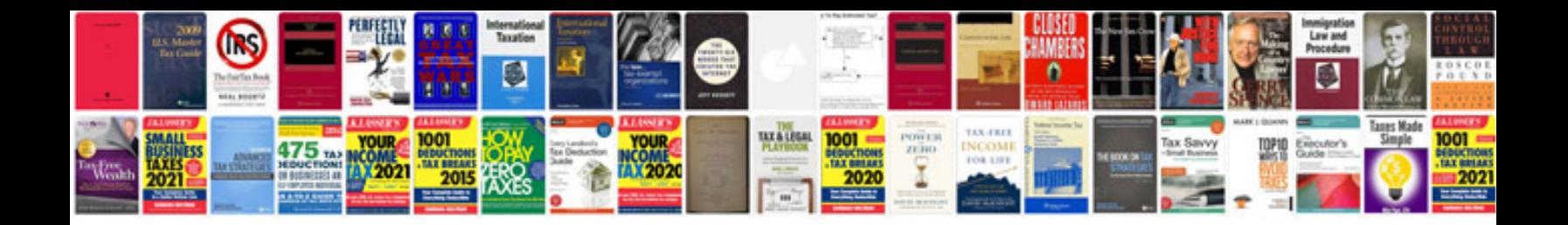

**Jeep cherokee service manual**

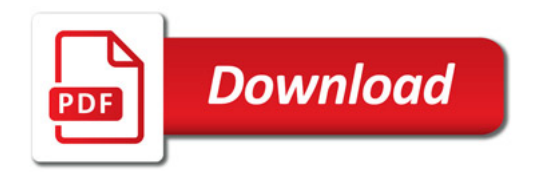

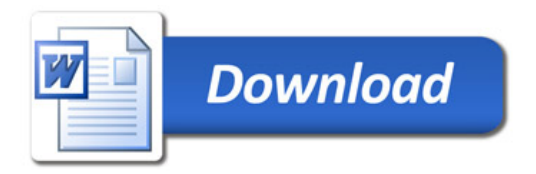